Adobe Photoshop 2021 (Version 22.1.1) (Product Key And Xforce Keygen) Keygen Full Version Free Download (Final 2022)

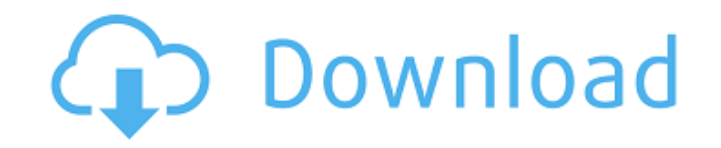

 $1/5$ 

Photoshop is expensive at retail, but you can get a very good deal on a used version. Check out the local used-software store, and if you can't find it, try eBay. Some stores also sell used Photoshop. You can find it cheaper than buying a brand-new copy. Editing photos in Photoshop Photoshop is the most user-friendly piece of software for editing photos. (For information on taking, editing, and printing photos, see Chapter 11.) The following list summarizes the tasks you can perform with Photoshop: Changing colors or toning the image: You can use different tools on a photo to change the color of the photo, manipulate shadows and highlights, make adjustments for color balance, and more. Figure 7-8 demonstrates some of these tools. When you apply an adjustment to a layer, the effect is applied to the entire layer and any embedded layers. Creating layers: You create new layers either by selecting the Create a New Layer icon on the new layer toolbar or from the New Layer drop-down menu in the Layers palette or by using the keyboard shortcut CTRL+SHIFT+N (Mac) or ALT+SHIFT+N (Windows). Masking: You can mask certain parts of an image to hide them, make the image transparent, or unify the image into a single area. For information on all the layers in a photo, see Chapters 5 through 9. Text: You can insert text in your image from the Font drop-down menu in the Layers palette or from the Layer Properties dialog box, which you access from any edit mode, as shown in Figure 7-9. Red-eye: You can reduce the eye-bleeding caused by light entering the lens and hitting the retina when you take a picture. The good news is that you can fix it! Sharpening the image: You can use the Sharpen and Unsharp Mask tools in your Layers palette to sharpen the image. (For more about sharpening, see Chapters 6 and 10.) Adding a layer mask: To make image adjustments and the addition of sharpening, the Unsharp Mask tool or layer masks are useful. For a more complete discussion about the use of layer masks, flip to Chapter 9. Use the Task toolbar dropdown menu to select different operations or tools. For example, the Retouch tool (Ctrl+R; or ) enables you to apply many helpful retouch

**Adobe Photoshop 2021 (Version 22.1.1) For Windows [April-2022]**

Like Photoshop Elements, Photoshop is able to edit, create and design photos and art. Though Photoshop, a professional edition, is the powerhouse of the industry, to get the best out of the program you need to master the basics: after all, knowing how to operate Photoshop is your way of knowing how the program functions. Please take note of the notes linked at the end of the post, which are discussed at the end of the tutorial. Download Photoshop The first thing to note is that Photoshop is not free. Like Photoshop Elements, Photoshop is not available as a free download. You have to buy an upgrade to get the software. This is the downside of using free software: it comes with some drawbacks. But if you want to use this program for a hobby then it is essential to have Photoshop Elements. Download a Free Trial of Photoshop Elements However, some people do use the program without paying the \$69 price. Below are some links to

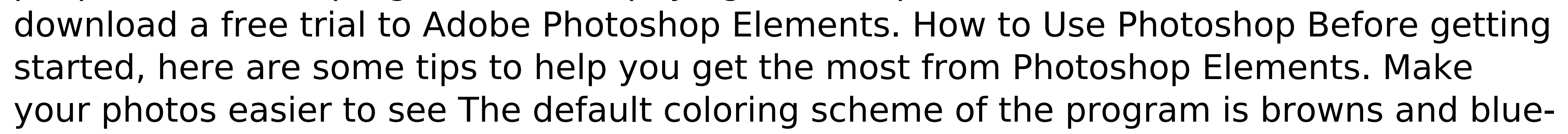

grays, which is similar to the color scheme of a tan building. Instead, use a white-on-black color scheme and you will be able to see more of your photos. Another tip is to make your photos black and white: to do this, select Filter  $\rightarrow$  Convert to Black and White. It's important to note that converting photos to black and white doesn't actually alter the color values of the picture. To do that, click on Channels, then Levels, and then reduce the values on both the Cyan and Magenta levels. This will give your black and white photos more detail, and the colors will be retained. Use a better monitor In the same way you are able to choose between a color or black and white monitor, you can choose the same for your computer. In this tutorial, you will use a black and white monitor, which is similar to the color monitor, but for a better look. It is also preferable because the monitor is more accurate, and it is easier to see the differences between colors. Also, a better monitor makes things appear sharper, which will allow you to see more details 388ed7b0c7

Q: Model And View Component in ExtJS I am developing application using ExtJS 4. I have some situation where my view is common to all components. I wanna define the common component in Model class and define the view for each component in the view component of View class, like following Ext.define('common.Model', { extend : 'Ext.data.Model', idProperty : 'id', fields : ['name', 'description'] }); Ext.define('common.View', { extend : 'Ext.panel.Panel', xtype : 'common-view', height : 30, collapsed : false, region : 'center', id : 'common-view', viewModel : { title : 'Hello!', description: 'We just test to present the component.', model : 'common.Model', } }); Ext.define('common.Component1', { extend : 'common.View', xtype : 'Component1', viewModel : { title : 'Hello!',

**What's New In?**

This invention relates to a low temperature solder and more particularly to a solder having a low melting point, long liquidus or working temperature, good wetting characteristics and high hardness at room temperature. In various electronic apparatus such as power supplies, it is necessary to make electrical connections between metal and insulating members. In the past, to obtain these connections the insulator is usually coated with solder and the connection made by a soldering process in which a conductive member (electrode) is inserted in a hole of the insulator and the conductive member and the outer periphery of the hole are contacted with a solder material (soldering) Due to use of the solder having a relatively high temperature, the thermal or physical properties of the solder material itself tends to be low. Also, the solder sometimes causes local shorting of the conductor. Moreover, the melting point of the solder material itself is sometimes lower than that of the members to be joined. Under these circumstances, when the solder is being applied, a gap occurs between the conductive member and the insulator, resulting in poor electrical conduction. If the conductor is a highly conductive copper, the surface of copper is readily oxidized due to the production of an oxide film by the solder, preventing re-wetting of the solder and inhibiting long term reliability. In recent years, as a material for joining an organic insulator and a metal conductor, there has been used a chemically hardened solder containing, for example, Sn, Pb and Bi as the main component. Due to the recent emphasis on the environment, however, there is a growing demand for lead-free solder which does not contain Pb and which is substantially free from toxicity. However, chemical hardening of solder, although there is some restriction on the use of Pb, is still subject to the same demands for a lead-free solder. Various improved low temperature solder materials have been proposed in an attempt to meet these demands. One of these approaches is the use of an Sn--Bi solder, in which the melting point is below that of conventional Sn--Pb eutectic solder, or the use of a Bi--Sn solder whose melting point is below that of Pb--Sn solder. The heating capability of the solder containing Sn, Pb and Bi is relatively low, or the diffusion barrier layer on the metal

## member tends to dissolve away by the high temperature. On the other hand, the use of solder including Sn and Bi in the form of a solid solution instead

General advice: The minimum system requirement is Windows XP with Service Pack 3. Windows 2000 or Windows NT with Service Pack 4 is also acceptable. The following hardware recommendations are only a guide to obtain acceptable gameplay. If you have a slower system, try to play with more settings to maximize performance. If you have a faster system, don't try the most demanding features. Try at least to run the game on Medium if you don't have High or Very High settings. Playing in windowed mode will help to

<https://culture.sabah.gov.my/?q=system/files/webform/Photoshop-CS3.pdf> <https://www.iowaworkforcedevelopment.gov/system/files/webform/workforce-services-program-public/quamar315.pdf> [https://fajas.club/wp-content/uploads/2022/07/Adobe\\_Photoshop\\_2022\\_Version\\_231-1.pdf](https://fajas.club/wp-content/uploads/2022/07/Adobe_Photoshop_2022_Version_231-1.pdf) <http://www.makeenglishworkforyou.com/?p=7733> <https://www.cameraitacina.com/en/system/files/webform/feedback/morieldr249.pdf> <https://nailsmerle.com/photoshop-cc-2014-mac-win-latest-2022/> <https://kingphiliptrailriders.com/advert/adobe-photoshop-cc-2015-2022-latest/> <https://trello.com/c/jjbuQhuY/95-photoshop-cc-2019-serial-key-keygen-for-lifetime-download> [http://thetruckerbook.com/wp-content/uploads/2022/07/Photoshop\\_CC\\_2018.pdf](http://thetruckerbook.com/wp-content/uploads/2022/07/Photoshop_CC_2018.pdf) <https://www.7desideri.it/adobe-photoshop-2021-version-22-0-1-install-crack-lifetime-activation-code/> <http://www.delphineberry.com/?p=14934> <https://nelsonescobar.site/adobe-photoshop-2022-crack-exe-file/> [https://clubnudista.com/upload/files/2022/07/h6APPqEIl2lqJkMjVCv7\\_05\\_291b158972d328795a49c3fdad543731\\_file.pdf](https://clubnudista.com/upload/files/2022/07/h6APPqEIl2lqJkMjVCv7_05_291b158972d328795a49c3fdad543731_file.pdf) [https://battlefinity.com/upload/files/2022/07/iA7CGKPy5DRY3YgbpiMX\\_05\\_291b158972d328795a49c3fdad543731\\_file.pdf](https://battlefinity.com/upload/files/2022/07/iA7CGKPy5DRY3YgbpiMX_05_291b158972d328795a49c3fdad543731_file.pdf) [https://www.niskayuna.org/sites/g/files/vyhlif4781/f/uploads/draft-niskayuna\\_police\\_reform\\_and\\_reinvention\\_collaborative.pdf](https://www.niskayuna.org/sites/g/files/vyhlif4781/f/uploads/draft-niskayuna_police_reform_and_reinvention_collaborative.pdf) [https://www.bergercare.de/uploads/\\_bergercare/2022/07/Photoshop\\_2020\\_keygenexe\\_\\_\\_Serial\\_Key\\_Latest\\_2022.pdf](https://www.bergercare.de/uploads/_bergercare/2022/07/Photoshop_2020_keygenexe___Serial_Key_Latest_2022.pdf) <https://tincrentcalmussnve.wixsite.com/exfictoute/post/photoshop-2022-keygen-crack-setup-latest> https://www.didochat.com/upload/files/2022/07/91pEAsPUQLIDiYX9AqNE\_05\_2740afe21f9a76ca6fc882dd5340b7ec\_file.pdf <https://instantitschool.com/photoshop-express-universal-keygen-patch-with-serial-key-download-latest/> <http://launchimp.com/photoshop-2021-version-22-1-0-key-generator-2022/> <https://obzorkuhni.ru/computersgames/photoshop-2022-free-2022-new/> <http://raihamso.yolasite.com/resources/Adobe-Photoshop-2022-Version-2341-With-License-Key--Keygen-WinMac-Latest-2022.pdf> <https://gentle-harbor-98729.herokuapp.com/pryver.pdf> <https://www.olivegin.com/wp-content/uploads/2022/07/gianic.pdf> <https://www.mycatchyphrases.com/photoshop-cs6-free-download-x64-updated-2022/> <http://www.louxiran.com/adobe-photoshop-2022-version-23-1-with-license-code-for-windows-updated/> <http://grasenit.yolasite.com/resources/Adobe-Photoshop-2021-Version-225-Crack--Serial-Number---Keygen-Free-WinMac.pdf> <https://www.reperiohumancapital.com/system/files/webform/giovale217.pdf> <http://onemorelure.com/hard-baits/photoshop-2021-version-22-5-1-lifetime-activation-code-macwin-2022/> <https://specialcollections.lib.iastate.edu/system/files/webform/Photoshop-2021-Version-222.pdf>